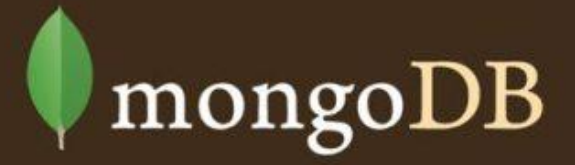

# **MongoDB for DBA**

Petr Medonos, Lukáš Heřbolt

### **O nás**

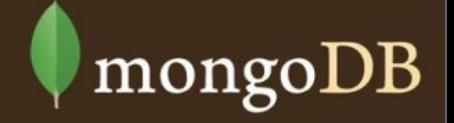

### Petr Medonos & etnetera

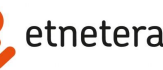

- $\bullet$  6 let v ETN
- dohled nad přiváděním projektů k životu
- DBA, performance, security
- EWA (ewa.etnetera.cz)
- **RHCE, M102**
- Soyka (soyka.etnetera.cz)

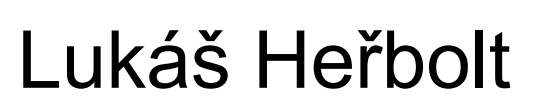

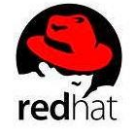

- ATSE @ GSS @ **red**hat
	- cluster
	- storage
	- filesystem
- $\sim$  2 roky v ETN
	- projekty
	- HTTP balancing
	- MongoDB
	- pod vedením PMe
- $\sim$  2 roky na DCGI, FEE, CTU

### **Obsah**

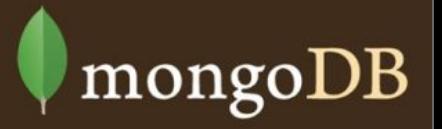

- co je MongoDB?
- JSON a BSON
- instalace a konfigurace
- provoz
- bezpečnost a zálohování
- HA (Replikace, Sharding)

## **Co je MongoDB**

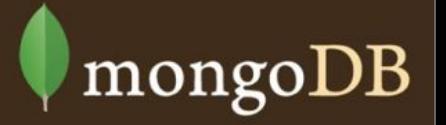

- 10gen -> mongo
- nestrukturovaná (schema-less) noSQL databáze
- databáze, kolekce, dokument
- JSON (BSON)
- žurnály
- atomické operace nad jedním záznamem
- nativní replikace, sharding

### **JSON**

}

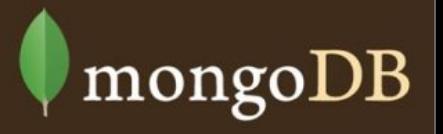

● JavaScript Object Notation

```
{"data types":{
```

```
"document": {},
"array": ["element1", "element2", "element3"],
"bool": <true|false>,
"number": 13798465,
"string": "Hello Word",
"null": null
}
```
# mongoDB

### **JSON 2 BSON**

#### **{ "a": 4, "b": "XYZ"}**

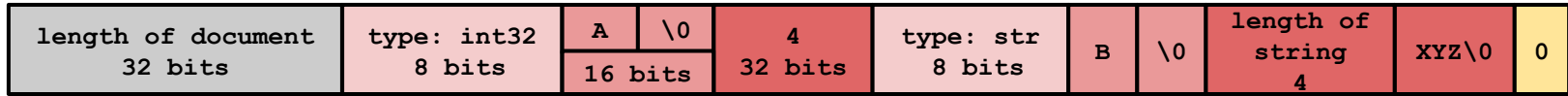

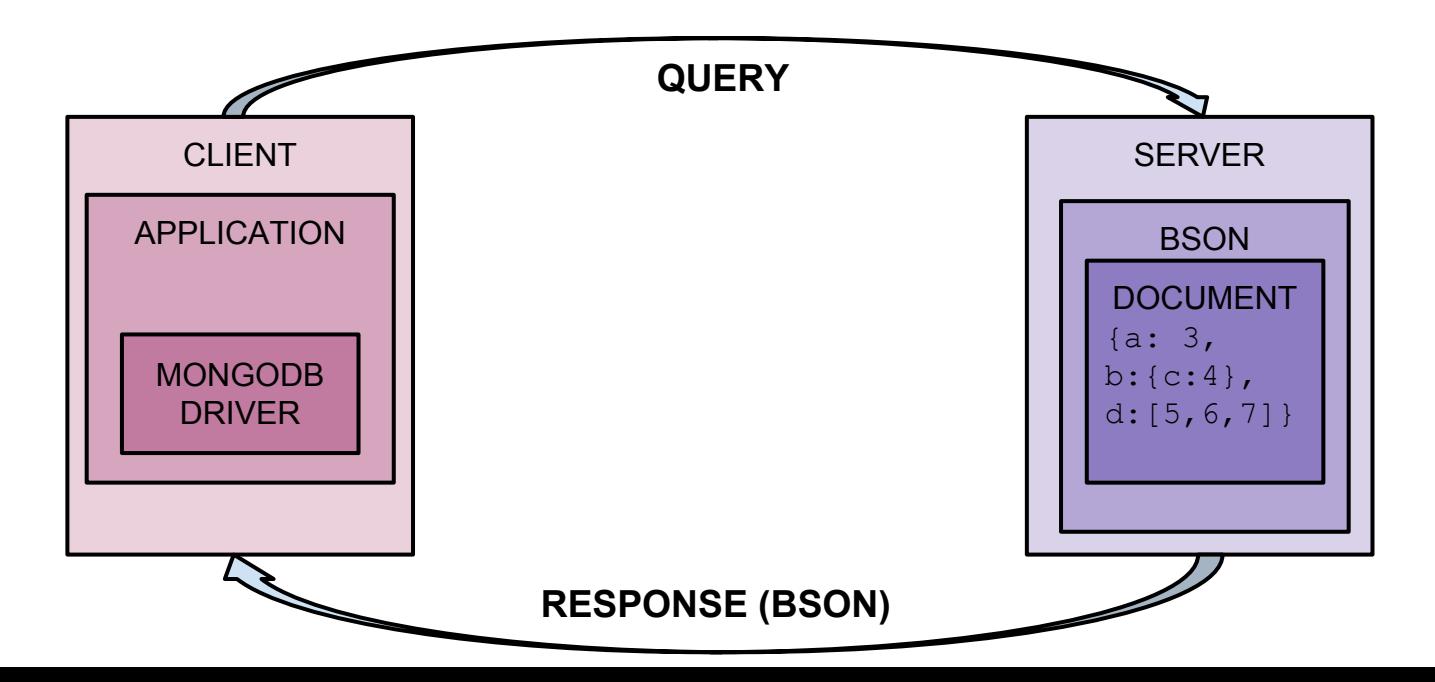

### **Instalace**

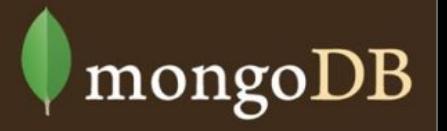

● Balíčky:

<http://www.mongodb.org/downloads>

● MacPorts, Homebrew, FreeBSD, ArchLinux, Debian, Fedora, CentOS, Gentoo

### **Konfigurace**

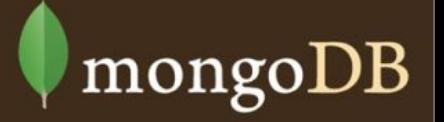

#### **/etc/mongo.conf**

port: 27017 http-api: port + 1000 default 28017 rest=false objcheck since 2.4 true oplogsize ~ 5% FS size replSet=<name> slowms=100ms

### **Mongo shell**

#### ● DB admin

- system.users
- administrátorský účet
- --setParameter enableLocalhostAuthBypass=0

#### ● DB local

- data pro replikaci
- specifická data pro danou instanci
- kolekce:
	- startup\_log
	- oplog.rs
	- system.replset

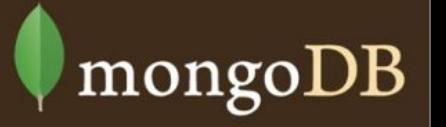

### **CRUD**

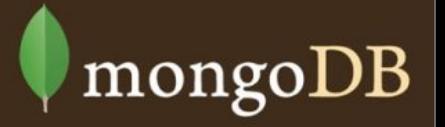

- > db.<collection>.find()
- > db.<collection>.findOne()
- > db.<collection>.findAndModify()
- > db.<collection>.insert()
- > db.<collection>.update()
- > db.<collection>.remove()
- > db.getLastError()

### **Indexy**

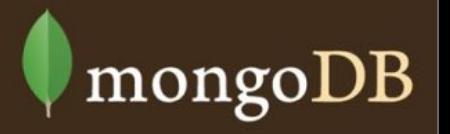

- B-tree, hash, text, geospatial, TTL, unique, ...
- single, compound, multikey
- covering indexes
- background/foreground

db.collection.ensureIndex({ orderDate: 1 }) db.collection.ensureIndex( { a: 1 }, { background: true } )

### **Provoz MongoDB**

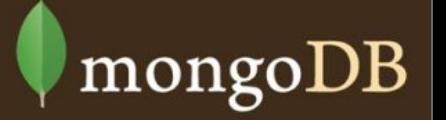

- > db.currentOp()
- > db.killOp(<opid>)
- > db.<collection>.findOne().**explain()**
- > db.<collection>.find().**hint({date:1})**
- > db.setProfilingLevel(1,100)
	- > db.system.profile.find({op:"update"}).pretty()
- > mongostat
- > mongotop

### **Bezpečnost**

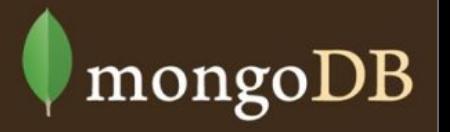

- uživatelé jsou uložení v konkrétní databázi
- kolekce system.users
- role:
	- read, readWrite, userAdmin, dbAdmin, clusterAdmin
	- any

```
db.addUser( { user: "<username>", pwd: 
"<password>", roles: [ 
"userAdminAnyDatabase" ] } )
```
### **Bezpečnost v RS**

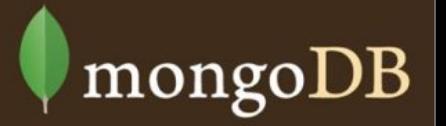

### openssl rand -base64 60 > **keyfile**

mongodb --dbpath data --auth --replSet z - keyfile **keyfile**

### **Replikace**

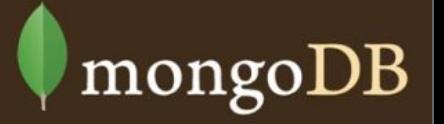

#### **● Master**

- **○** v replikasetu vždy jeden
- **○** read/write operace

#### **● Slave**

- **○** volí nového mastera, pokud k tomu nastane situace
- read only
- **○** hidden, delayed

### **● Arbiter**

- **○** pouze pro volbu nového masteru
- **○** bez dat
- $\circ$  od verze  $\sim$ 2.4.5 nereplikuje system.users collection

#### **Různé uzly můžou mít různou velikost dat na disku**

### **Replikace**

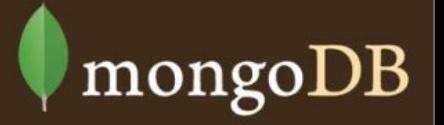

#### **● až 12 uzlů v RS**

- maximálně 7 volí
- asynchronní (cluster-wide commit)
- "row-based"

### ● **maximální počet operací v RS**

- $\circ$  4,294,967,295/s
- optime
	- 64bit number
	- higher 32 bits time (unix since epoch)
	- lower 32 bits is operation index within 1 second

# mongoDB

### **Sharding**

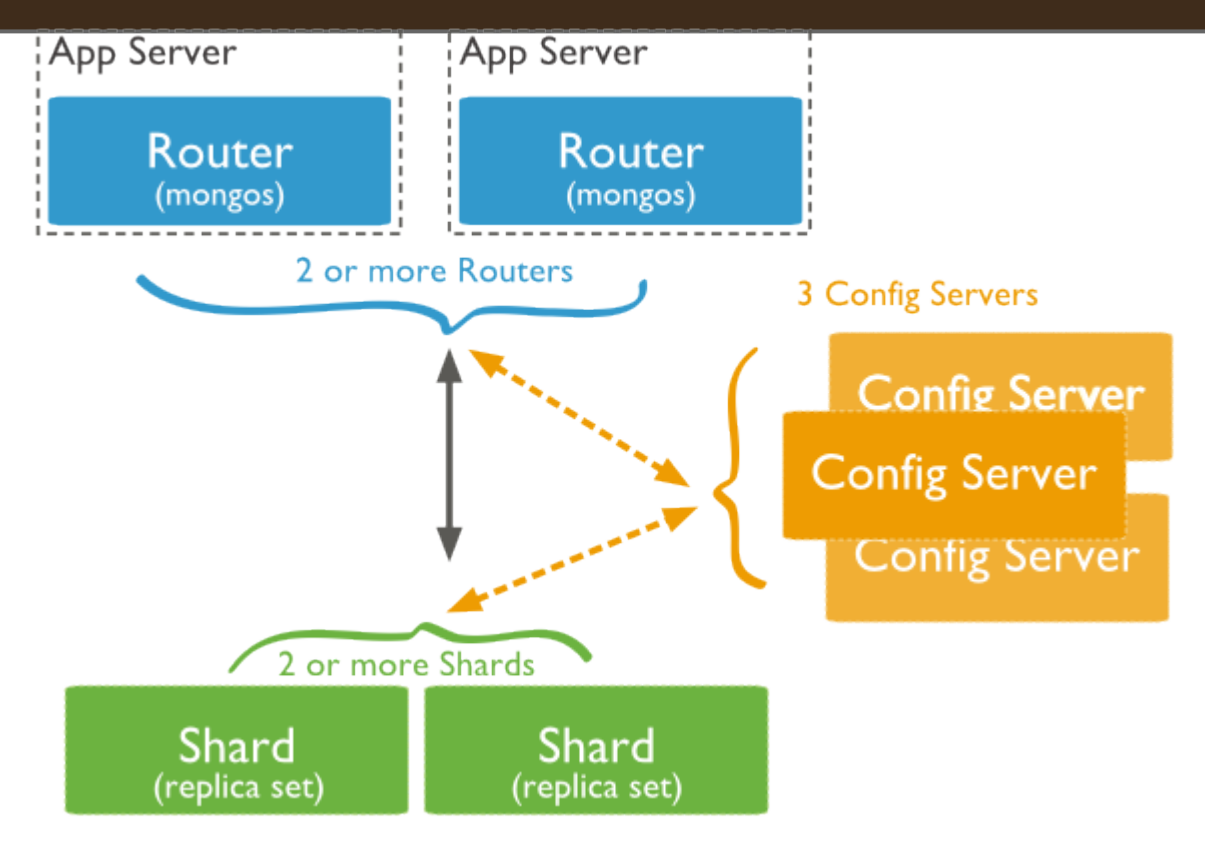

### **Sharding**

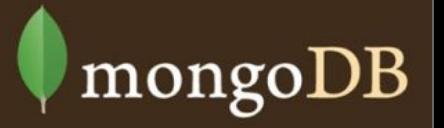

- chunk (64MB, --chunkSize)
- shared key
- range-based vs. hash-based partitioning
- operace:
	- split
	- balancing (migrate)

### **Zálohování**

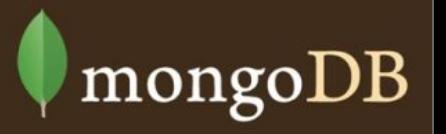

### **● mongodump/mongorestore**

- replicaset oplog / oplogreplay
- **○** celé databáze nebo konkretní kolekce

### **● mongoexport/mongoimport**

**○** export/import CSV,TSV,JSON

### **● snapshots**

- **○** db.fsyncLock
- **○** <snapshot/copy db files>
- **○** db.fsyncUnlock

### **Díky za pozornost!**

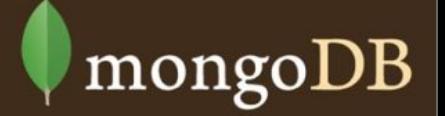

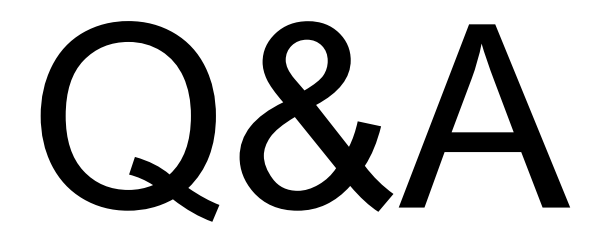